## **iCal Quick Setup**

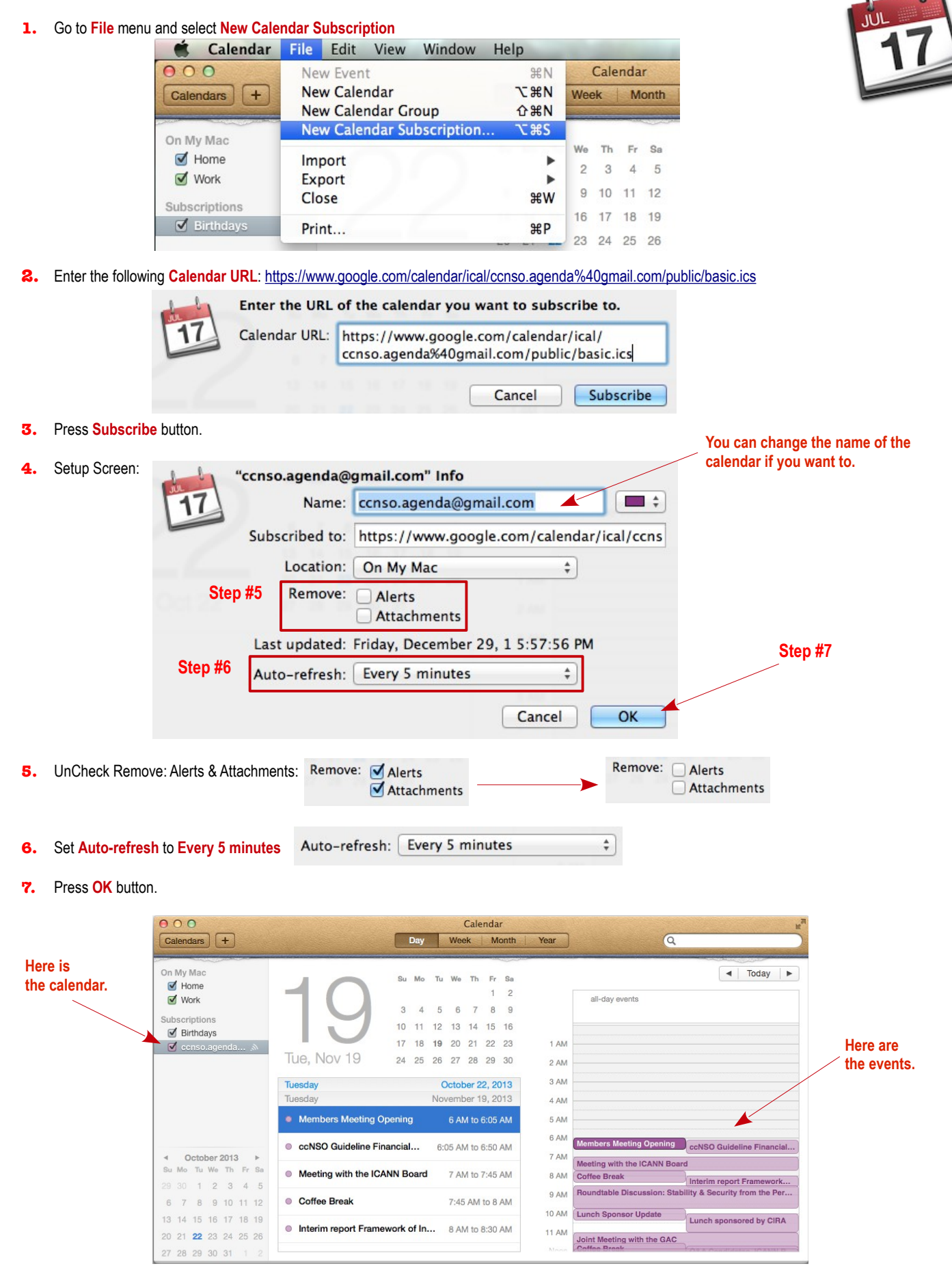